Laboratorium sterowania procesami ciągłymi

## **Modelowanie układów w przestrzeni stanów**

1. Zapoznać się z następującymi poleceniami w środowisku Matlab: lsim, initial, ss, ssdata, tfdata, ss2tf, tf2ss. Jeśli jest to możliwe, użyj powyższych poleceń do implementacji rozwiazań ponższych zadań.

2. Dynamika układu mechanicznego skaładającego się z ciężarka  $(m$  - masa ciężarka), tłumika  $(d - 1)$ współczynik tłumienia) i sprężyny ( $k$  - stała sprężystości) opisany jest następujacym równaniem

$$
m\ddot{p} + c\dot{p} + kp = F
$$

Znajdź reprezentację powyższego równania w przestrzeni stanów. Zbuduj model tego układu w środowisku Simulink. Dobierz parametry m, c, k tak aby otrzymać odpowiedź tłumioną.

- 3. Skoczek spadochronowy o masie  $m = 68$ [kg] skacze z balastem o masie  $m_b$  z nieruchomo zawieszonego balonu. Stwórz model swobodnego spadku w przestrzeni stanów z wykorzystaniem środowiska Matlab przy załozeniu, że siła oporu powietrza jest wprost proporcjonalna do prędkosci spadku skoczka. Następnie:
	- (a) Wyznacz predkość spadku skoczka po upływie 10[s] od skoku, jeżeli  $m_b = 10$ [kg].
	- (b) Dla jakiej wartości  $m_b$  prędkość maksymalna skoczka będzie wynosić $v_{\rm max} = 62.76 [\frac{m}{s}].$

Przyjąć przyspieszenie ziemskie  $g = 9.81 \left[\frac{m}{s^2}\right]$  i współczynik oporu powietrza  $k = 12.5 \left[\frac{kg}{s}\right]$ .

4. Rozważ układu silnika prądu stałego wprawiającego w ruch obrotowy dwie masy połacząne sprężystym wałem - patrz Rys. 1.

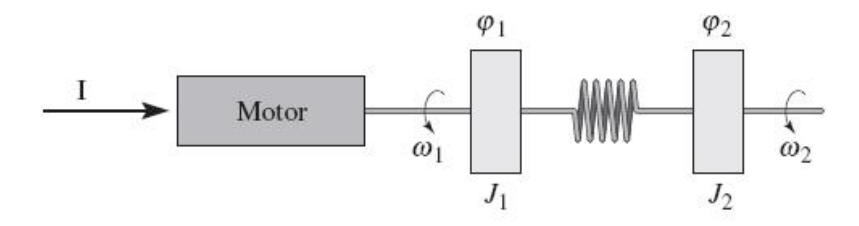

Rysunek 1: Układ dwóch wirujących mas.

Przyjmując, że moment obrotowy silnika jest proporcjonalny do natężenia prądu I to dynamika układu jest opisana poniższymi rówaniami

$$
J_1 \frac{d^2 \varphi_1}{dt^2} + c \left( \frac{d\varphi_1}{dt} - \frac{d\varphi_2}{dt} \right) + k \left( \varphi_1 - \varphi_2 \right) = k_I I
$$

$$
J_2 \frac{d^2 \varphi_2}{dt^2} + c \left( \frac{d\varphi_2}{dt} - \frac{d\varphi_1}{dt} \right) + k \left( \varphi_2 - \varphi_1 \right) = T_d
$$

Na podstawie tych równań wyznacz model w przestrzeni stanów, przyjmując, że zmienne stanu zdefinowane są w następujący sposób:  $x_1 = \varphi_1, x_2 = \varphi_2, x_3 = \omega_1/\omega_0, x_4 = \omega_2/\omega_0$ , gdzie

$$
\omega_0 = \sqrt{k \frac{(J_1 + J_2)}{J_1 J_2}}
$$

Przyjmij, że parametry układu są znane i stałe.

5. Rozważ układ elekryczny ze wzmacniaczem operacyjnym przedstawiony na Rys. 2. Pokaż, że dynamika tego układu może być zapisana w przestrzeni stanów w następującej posaci

$$
\frac{dx}{dt} = \begin{bmatrix} -\frac{1}{R_1 C_1} - \frac{1}{R_a C_1} & 0\\ \frac{R_b}{R_a} \frac{1}{R_2 C_2} & -\frac{1}{R_2 C_2} \end{bmatrix} x + \begin{bmatrix} \frac{1}{R_1 C_1} \\ 0 \end{bmatrix} u
$$
  

$$
y = \begin{bmatrix} 0 & 1 \end{bmatrix} x
$$

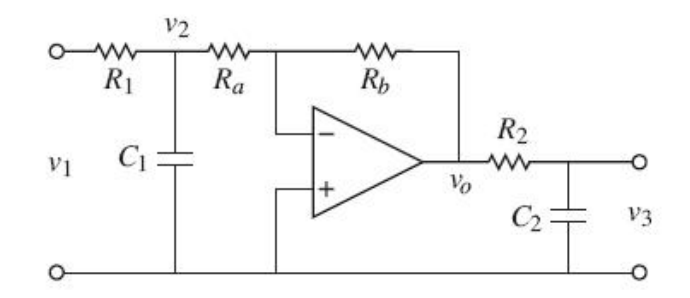

Rysunek 2: Układ oscylatora ze wzmacniaczem operacyjnym.

gdzie  $u = v_1$  i  $y = v_3$ . Przyjmij, że

$$
x = \left[ \begin{array}{c} x_1 \\ x_2 \end{array} \right] = \left[ \begin{array}{c} v_2 \\ v_3 \end{array} \right]
$$

6. Wahadło odwrócone jest jednym z najczęściej spotykanych modeli w automatyce i robotyce. Model ten jest przykładowo wykorzystywany w projektowaniu regulatorów dla transporterów mobilnych lub rakiet balistycznych.

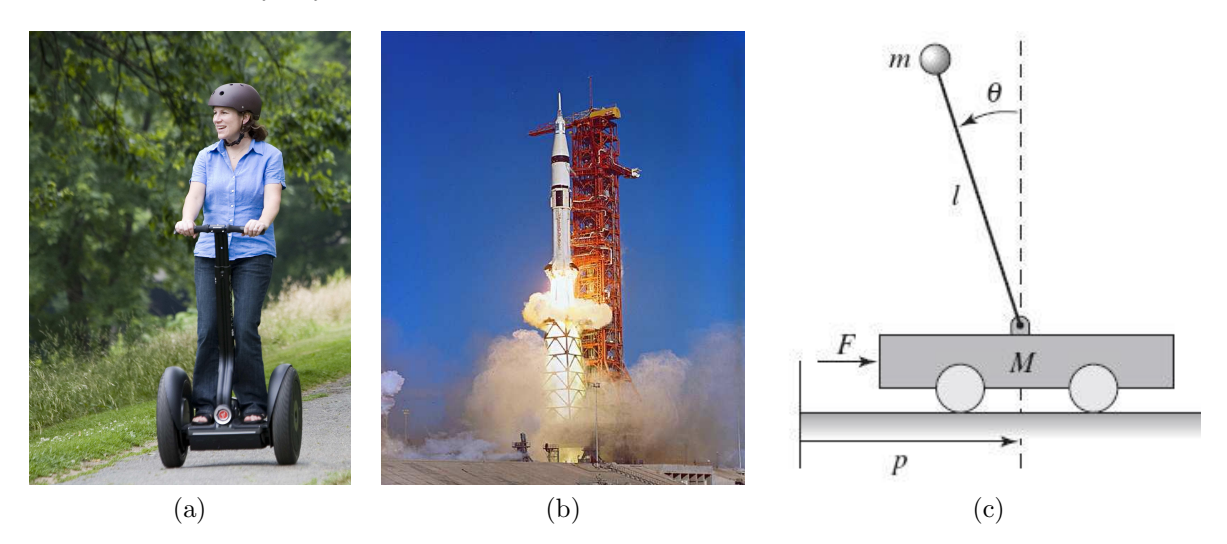

Rysunek 3: Segway (a). Rakieta Saturn (b). Układ wahadła odwróconego na wózku (c).

Układ wahadła odwróconego (zobacz Rys. 3(c)) jest opisany następującymi równaniami ruchu

$$
\begin{bmatrix}\n(M+m) & -ml\cos(\theta) \\
-ml\cos(\theta) & (J+ml^2)\n\end{bmatrix}\n\begin{bmatrix}\n\ddot{p} \\
\ddot{\theta}\n\end{bmatrix}\n+\n\begin{bmatrix}\ncp+ml\sin(\theta)\dot{\theta}^2 \\
\gamma\dot{\theta}-mgl\sin(\theta)\n\end{bmatrix}\n=\n\begin{bmatrix}\nF \\
0\n\end{bmatrix}
$$

gdzie

- $\bullet$  p, pozycja i prędkość wózka,
- $\bullet$   $\theta$  kąt odchylenia wahadła od położenia równowagi,
- $\bullet$  F siła przyłożona do wózka,
- $\bullet$  *M* masa wózka na którym zamocowane jest wahadło,
- $\bullet$  m masa wahadła,
- J moment bezwładności wahadła,
- l odległość pomiędzy środkami ciężkości wózka i wahadła,
- g przyspieszenie ziemskie,
- $c$  i  $\gamma$  współczynniki tarcia.

Wyznacz model wahadła odwróconego w przestrzeni stanów, przyjmując że wektor stanu ma postać  $x = (p, \theta, \dot{p}, \dot{\theta})$ , sygnał sterujący  $u = F$  i wyjście  $y = (p, \theta)$ . W celu uproszczenia postaci modelu zdefiniuj następujące stałe:  $M_t = M + m$ ,  $J_t = J + m l^2$ . Na podstawie otrzymanego modelu zbuduj symulator wahadła w środowisku SIMULINK.

- 7. Na podstawie otrzymanego w poprzednim zadaniu modelu, wyznacz model liniowy w przestrzeni stanów przyjmując (dla  $\theta \ll 1$ ) sin $(\theta) = \theta$ , cos $(\theta) = 1$  oraz  $\dot{\theta}^2 = 0$ . Dodatkowo wyznacz model przy założeniu  $c = \gamma = 0$  (czyli nie występuje tarcie). Dokonaj symulacji obu modeli w środowisku Matlab (korzystając z poleceń lsim, initial, step). Określ stabilność układów. Porównaj odpowiedź układu liniowego i nieliniowego.
- 8. W przypadku analizowania problemu stabilizacji startu rakiety balistycznej możemy używać modeli wahadła odwróconego otrzymanych w poprzednich zadanich. W rozważanym problemie stabilizacji rakiety ni musimy jednak kontrolować pozycji wózka (zmienna p) dlatego też model dynamiki układu moze być opisany następującymi równaniami:

$$
\frac{d}{dt} \begin{bmatrix} \theta \\ \dot{\theta} \end{bmatrix} = \begin{bmatrix} \dot{\theta} \\ \frac{mgl}{J_t} \sin(\theta) - \frac{\gamma}{J_t} \dot{\theta} + \frac{l}{J_t} \cos(\theta)u \end{bmatrix}
$$

$$
y = \theta
$$

gdzie  $\gamma$  jest współczynikiem tarcia,  $J_t = J + ml^2$  oraz u jest siłą przyłożoną u podstawy rakiety. Wyzacz model liniowy w przestrzeni i zbuduj jego reprezentację w środowisku Simulink.